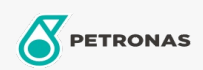

Hydrauliköl

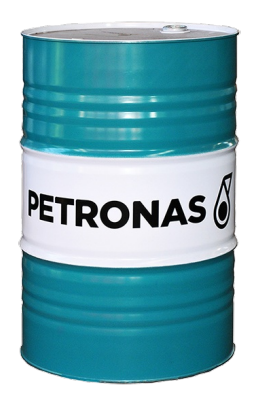

## PETRONAS Arbor HYDRAULIC 68 HV

## Sortiment:

Langbeschreibung: PETRONAS Arbor Hydraulic 68 HV bietet hohen Schutz der Komponenten des Hydrauliksystems gegen Verschleiß und Korrosion. Seine demulsiven und antischaumigen Eigenschaften sorgen für schmierende Kontinuität und verhindern Kavitation und Wärme abführen. Sein viskosimetrisches Profil bleibt in einem breiten Temperaturbereich konstant und gewährleistet eine schnelle Ansprechverhalten des Hydrauliksystems und hohe Leistungsrate der Pumpen, sowohl bei niedrigen als auch bei hohen Temperaturen, mit konsequente Kraftstoffeinsparung.

**A** Sicherheitsdatenblatt

OEM -Leistung: DIN 51524-3 HVLP 68 Denison HF-0 Cincinnati Milacron P-69 NH 668 HV Anwendung (en) - für Verbraucherseiten: Landwirtschaftliche Geräte, Bau, Steinbruch und Bergbau